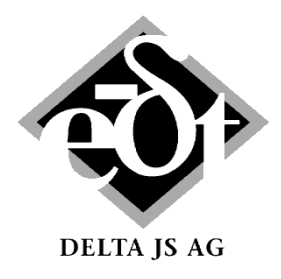

**Machine Dynamics Software \* Engineering \* Consulting**

# MADYN 2000: Software for General Rotordynamics

# **Unique Modelling Capabilities**

- Rotor gear bearing systems for torsional, lateral, axial and coupled analyses
- Parallel and planetary gears with stationary as well as rotating planet carriers
- Consideration of lateral, torsional and axial coupling in gears
- Bearing types: Spring and damper, linear & nonlinear rolling element bearings, linear & nonlinear fluid film bearings and floating ring bearings, magnetic bearings (radial and axial)
- Rolling element bearings are considered with a 5x5 stiffness matrix taking into account the lateral and rotational stiffness about bending axes and the lateral, axial coupling.
- For fluid film bearings various effects can be considered: 2-phase flow in cavitation zones taking into account ambient pressure, turbulence, different oil supply conditions and axial sealing, thermo-elastic deformation, canting
- Tilting pad bearings with frequency dependent characteristic
- Magnetic bearing controllers can be modelled by proven controller building blocks similar to real systems.
- Squeeze film dampers, linear and nonlinear
- Bearing supports (casings and foundations): Spring mass damper, coupled transfer functions (couplings between different bearings are considered), state space matrices
- General spring (6x6 full stiffness and damper matrix)
- Flexible couplings with linear and nonlinear characteristics
- Fluids (for seal effects) with speed dependent coefficients
- Elastic mounting of masses with an axial offset to their centre of gravity
- Superimposed shaft sections with different material, e.g. to model motor windings
- Temperature dependent materials
- Import of rotor data from text files via a flexible interface
- Active system for torsion allows modelling linear relations by state space matrices between torsional deflections and velocities and torques
- Mechanisms causing hot spots (e.g. Morton effect)
- For further user specific modelling custom blocks can be defined.
- User defined nonlinearities (apart from the standard nonlinearities for fluid film bearings, rolling element bearings and flexible couplings) can be defined with the help of custom blocks and MATLAB code.

## **Powerful Analytical Capabilities**

- Static analyses: Force, gear, weight loads, misalignment (optional consideration of journal position in fluid films and the deformation in rolling element bearings), alignment optimization for force free coupling
- ♦ Damped eigenvalues: Complete systems are considered, e.g. consisting of the rotor, a magnetic bearing system and a stator system (casings and foundations), i.e. no iterative solution for frequency dependent characteristics.
- ♦ Harmonic response to unbalance, forces and moments, base acceleration, bent shafts and coupling offsets. Excitation frequencies can be synchronous, non-synchronous, speed multiples, frequency multiples and combinations of speed and frequency multiples.
- **Balancing from measured data**
- ♦ Linear and nonlinear transient response to forces and moments, base acceleration
- ♦ Linear and nonlinear transient run ups and downs
- ♦ Parameter variation (eigenvalues as a function of a parameter): Undamped critical speed map, Campbell diagram (speed variation), bearing stiffness and damping variation, flexible coupling stiffness variation, general parameter variation
- Hot spot stability, among others Morton effect stability
- Optimization of magnetic bearing controller parameters with respect to damping, bearing forces and robustness
- Alignment optimization considering the oil film

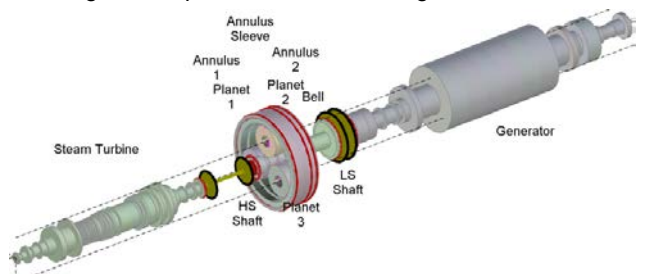

*Model of a steam turbine generator train with planetary gear*

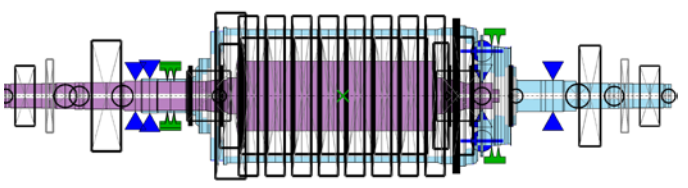

*Model of a pump with inner and outer rotor*

## **Easy to Use Graphical User Interfaces (GUIs)**

- to model.
- to apply loads,
- to define and start analyses,
- to select and present results.
- The system explorer allows controlling every step of a rotor dynamic analysis: Modelling, defining loads and analysis parameters, viewing results

| <b>System wwwwoo</b>                | System:                                                                                                    |                                       | Show<br><b>Front</b>                                                | Edit.                           |                                               |                                    |                                  |
|-------------------------------------|----------------------------------------------------------------------------------------------------|---------------------------------------|---------------------------------------------------------------------|---------------------------------|-----------------------------------------------|------------------------------------|----------------------------------|
| Static                              | Motor Gear Compressor                                                                                             |                                       |                                                                     |                                 |                                               |                                    |                                  |
| Loads                               | 1. Shaft:                                                                                                    |                                       |                                                                     |                                 |                                               |                                    |                                  |
| An Param.<br>Reside:                | <b>Motor Shaft</b>                                                                                                |                                       | SYS - System (from C). \Torsional SYS_Motor Gear Compression and II |                                 |                                               |                                    | 003                              |
| Elgenneke                           | Constell 23-840004 11:25:29<br>Molder: 24-Jan-2014 13:59-41.<br>2. Shaft:<br>System Title: Motor Gear Correnassor |                                       |                                                                     |                                 |                                               |                                    |                                  |
| An Param.                           |                                                                                                    |                                       |                                                                     |                                 |                                               |                                    |                                  |
| Results                             | Wheel Shaft                                                                                                    |                                       |                                                                     |                                 |                                               |                                    |                                  |
| Harmoric<br>Loads                   | 3. Shaft:                                                                                                    | Operating Speed Range:                |                                                                     |                                 | System Elements                               |                                    |                                  |
| An Param                            | <b>Pinion Shaft</b>                                                                                               |                                       | From [%]<br>To [5]<br><b>System GUI</b>                             |                                 |                                               | 4. Chafts.                         |                                  |
| Results                             | 4. Shaft:                                                                                                    | 100                                   | 200                                                                 |                                 |                                               |                                    |                                  |
| Transiers                           | Comprossor SI                                                                                                    | $TLA case \rightarrow DoF = [111011]$ |                                                                     |                                 |                                               | add Custom Block<br>e as outvouch. |                                  |
| Loads                               | 1. Gear:                                                                                                    |                                       | 5) Toraion -  FMEE ( * )                                            |                                 |                                               |                                    |                                  |
| An Param.                           |                                                                                                    |                                       |                                                                     |                                 |                                               | R udd Dyn Bear Supports            |                                  |
| <b>Renute</b><br>Perameter Vanation | 1. Coupling:                                                                                                    |                                       |                                                                     |                                 |                                               |                                    |                                  |
| Campbell Diagram                    | <b>I.S Coupling</b>                                                                                               | 3 Connections                         |                                                                     |                                 |                                               | Connection Elements:               |                                  |
| An Faram                            |                                                                                                    |                                       |                                                                     |                                 |                                               |                                    |                                  |
| Results                             | 2. Coupling:                                                                                                    | Shaft 1                               |                                                                     | Type                            | Shaft 2                                       | 1 Gear                             |                                  |
| Critical Speed Map                  | <b>HS Coupling</b>                                                                                                | <b>Motor Shaft</b>                    | <b>LS Coupling</b>                                                  |                                 | Wheel Said                                    | 2 Flexible Couplings               |                                  |
| Vanabons<br>An Param.               |                                                                                                    | Pinion Shaft                          | <b>HS Coupling</b>                                                  |                                 | Compressor Shaft                              |                                    |                                  |
| <b>Rusults</b>                      |                                                                                                    | Wheel Shaft                           | 53 SFT - Shaft (from: System Motor Gear Compressor)                 |                                 |                                               |                                    | <b>TOTAL STATE</b>               |
| Stiffness and Darroiro              |                                                                                                    |                                       | Onated: 23-34-2004 11:28:40                                         |                                 | Montach 13 Fals 2214 12 41 14                 |                                    |                                  |
| Variations                          |                                                                                                    |                                       | Shaft 1                                                             | Title: Motor Shaft              |                                               |                                    | Speed 1765.00 mpm                |
| An Param.                           |                                                                                                    | Cancel                                |                                                                     |                                 |                                               |                                    |                                  |
| Results<br>Fluxble Coupling         |                                                                                                    |                                       | <b>Material</b>                                                     |                                 |                                               |                                    | with 26 Stations & 1.25 Sections |
| Variations                          |                                                                                                    |                                       |                                                                     |                                 |                                               |                                    |                                  |
| An Param                            |                                                                                                    |                                       | Donotation: Steel                                                   |                                 |                                               |                                    | Load Material                    |
| Results                             |                                                                                                    |                                       |                                                                     | Young's mod. (Nm <sup>2</sup> ) | Pointon's Ratio                               | Density (kg/m <sup>2</sup> )       | Load Fluids                      |
| Optimization                        |                                                                                                    |                                       | Properties<br>$2.12 + 11$                                           | 0.3                             |                                               | 7850                               |                                  |
| Goals.<br><b>Cirit Paris</b>        |                                                                                                    |                                       | Yield S. (bar)                                                      |                                 | Utimate S. Ibn/I                              |                                    | add Activa System                |
| Results                             | <b>System Explorer</b>                                                                                            |                                       | Strength:                                                           | ۵                               |                                               |                                    |                                  |
|                                     |                                                                                                    |                                       |                                                                     |                                 |                                               |                                    | The direction of retation is:    |
|                                     |                                                                                                    |                                       |                                                                     |                                 |                                               | <b>Shaft GUI</b>                   |                                  |
|                                     |                                                                                                    |                                       | Reduce Shaft                                                        | Shaft color [11]                |                                               |                                    |                                  |
|                                     |                                                                                                    |                                       | $TA case \rightarrow DoF = 111101111$                               |                                 |                                               |                                    |                                  |
|                                     |                                                                                                    |                                       |                                                                     |                                 |                                               |                                    |                                  |
|                                     | Import.                                                                                                    | Save As                               |                                                                     |                                 | 5) Toroion " assessoristic " verse FREE ( * ) |                                    |                                  |

*System explorer with graphical user interfaces*

## **Object Oriented Data Structure**

- to have self-contained objects such as bearings, shafts, gears or systems,
- for easy combination and mounting of model parts such as bearings and shafts,
- to simply create libraries by storing objects in appropriate directories.
- Consistent and complete information (model, loads, analysis parameters and results) is stored in a system. Its behaviour is intelligent to maintain consistency, i.e. in case of changes affected results are cleared.

## **Plots of Models and Results**

- Plots are clear and practice oriented with complete and consistent information. Various options for the presentation of very complex information are offered (add data tips, select individual shafts …).
- Curves of diagrams can be copied and pasted for comparison of results between different systems.
- Model plots are available at all hierarchical levels: Systems, gears, shafts, bearings, couplings.
- Shape plots (results along shaft axes) for deformations, forces and moments, stresses
- Clear presentation of time dependent shapes
- Resonance plots with various options (selectable lateral directions, main axis of orbits, relative vibration, API evaluation of resonances for lateral vibrations)
- Presentation of eigenvalues in Campbell diagrams and other diagrams with sophisticated sorting
- ♦ Various other diagrams for parameter variation results
- Plots for the time history, orbits and shapes of transient response results
- ♦ Plots can be configured by the user.

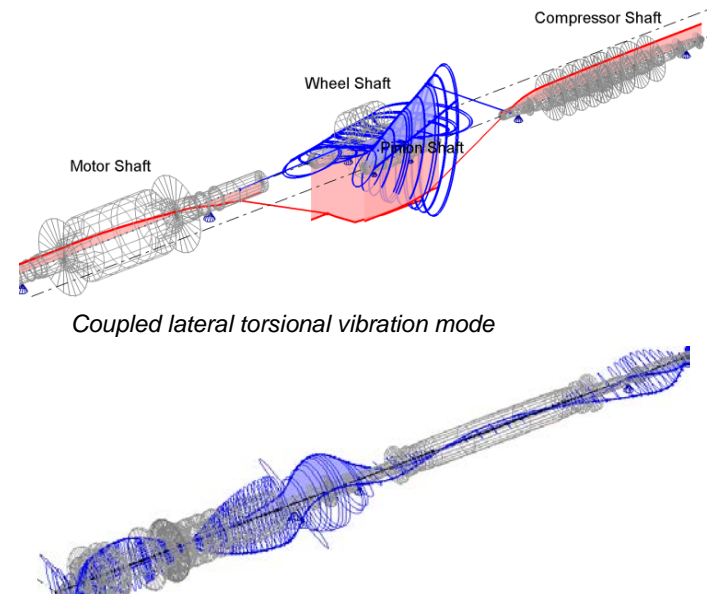

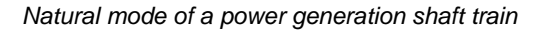

#### **Automation of Analyses**

- Batch processing files can be created and imported to different systems. The use of denotations for objects allows generalizing loads and analyses parameters for various systems.
- With the help of a command line interface objects can be addressed and their properties changed using WINDOWS scripting.

#### **Services**

- ♦ A standard training within a general rotor dynamic seminar takes place twice a year. Individual trainings are offered either in DELTA JS or the client's offices.
- Support by e-mail and telephone
- Maintenance with regular updates. Updates include new features and improvements to enhance the user friendliness and robustness.

#### **How to contact DELTA JS:**

DELTA JS AG Technoparkstrasse 1 CH 8005 Zürich Switzerland

Phone: ++41 44 445 3130 Fax: ++41 44 445 3139 E-mail: [contact@delta-js.ch](mailto:contact@delta-js.ch)

Homepage[: http://www.delta-js.ch/en/](http://www.delta-js.ch/en/)